IPST-CNAM Programmation JAVA NFA 032 Mercredi 4 Juillet 2018

Avec document Durée : **2 h30** Enseignant : LAFORGUE Jacques

#### 1 ère Session NFA 032

L'examen se déroule en deux parties. Une première partie de 1h15mn, sans document, consacrée à des questions de cours, et une deuxième partie de 1h 15mn, avec document, consacrée en la réalisation de programmes Java.

Au bout de 1h15mn, les copies de la première partie seront ramassées avant de commencer la deuxième partie.

Pour la première partie, vous devez rendre le QCM rempli et les réponses aux questions libres écrites sur des copies vierges.

Pour la deuxième partie, vous écrivez vos programmes sur des copies vierges. Vous devez écrire les codes commentés en Java.

## **1 ère PARTIE : COURS (sans document) Durée: 1h15**

# **1. QCM (35 points)**

Mode d'emploi :

Ce sujet est un QCM dont les questions sont de 3 natures :

- les questions à 2 propositions: dans ce cas une seule des 2 propositions est bonne.
	- +1 pour la réponse bonne
	- $\geq$  –1 pour la réponse fausse
- les questions à 3 propositions dont 1 seule proposition est bonne
	- $\triangleright$  + 1 pour la réponse bonne
	- $\triangleright$  –1/2 pour chaque réponse fausse
- les questions à 3 propositions dont 1 seule proposition est fausse
	- $\triangleright$  + ½ pour chaque réponse bonne
	- $\geq -1$  pour la réponse fausse

Il s'agit de faire une croix dans les cases de droite en face des propositions.

On peut remarquer que cocher toutes les propositions d'une question revient à ne rien cocher du tout (égal à 0).

Si vous devez raturer une croix, faites-le correctement afin qu'il n'y ait aucune ambiguïté.

N'oubliez pas d'inscrire en en-tête du QCM, votre nom et prénom.

Vous avez droit à **4 points** négatifs sans pénalité.

NOM: PRENOM:

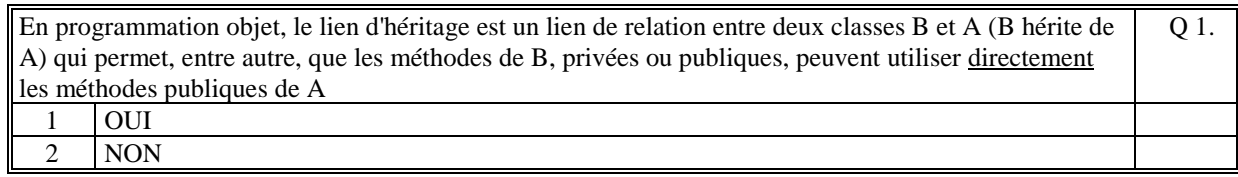

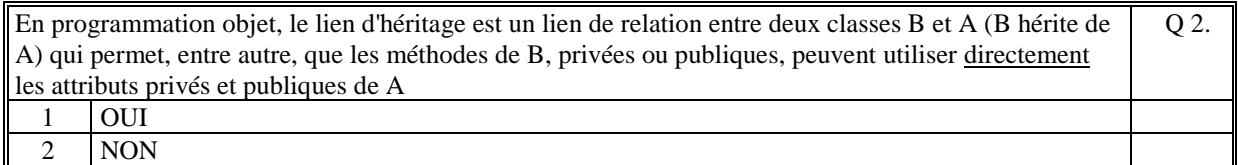

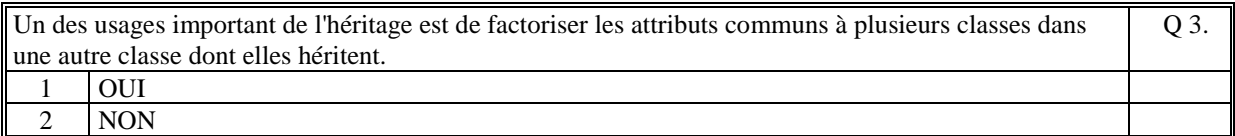

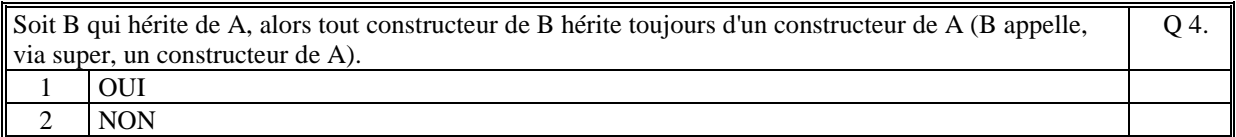

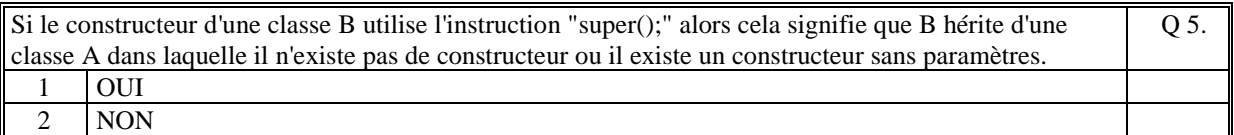

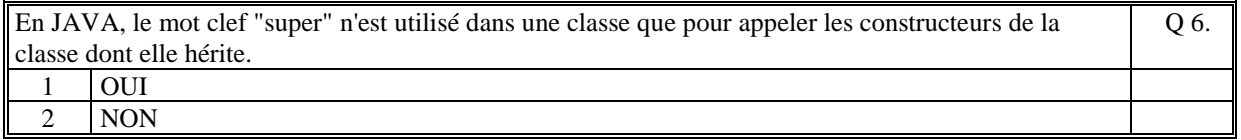

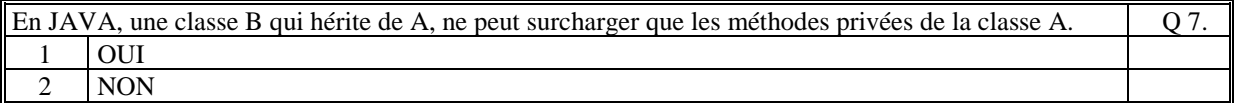

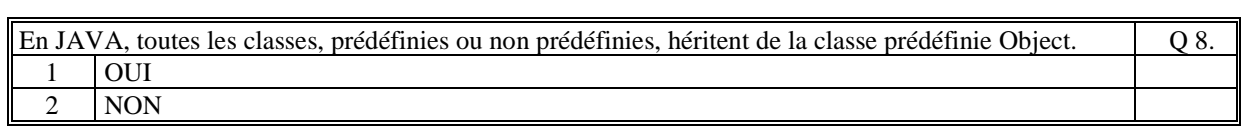

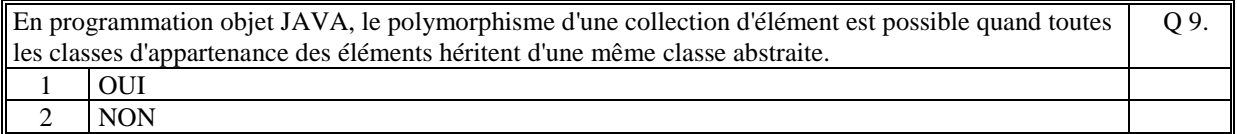

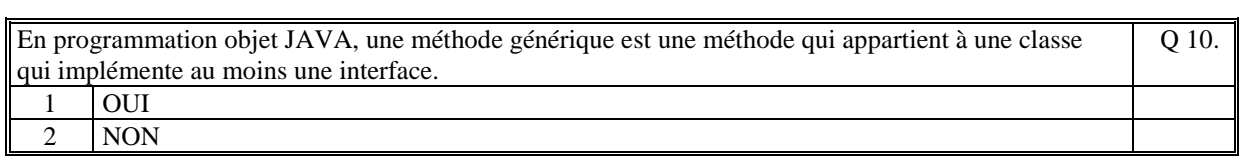

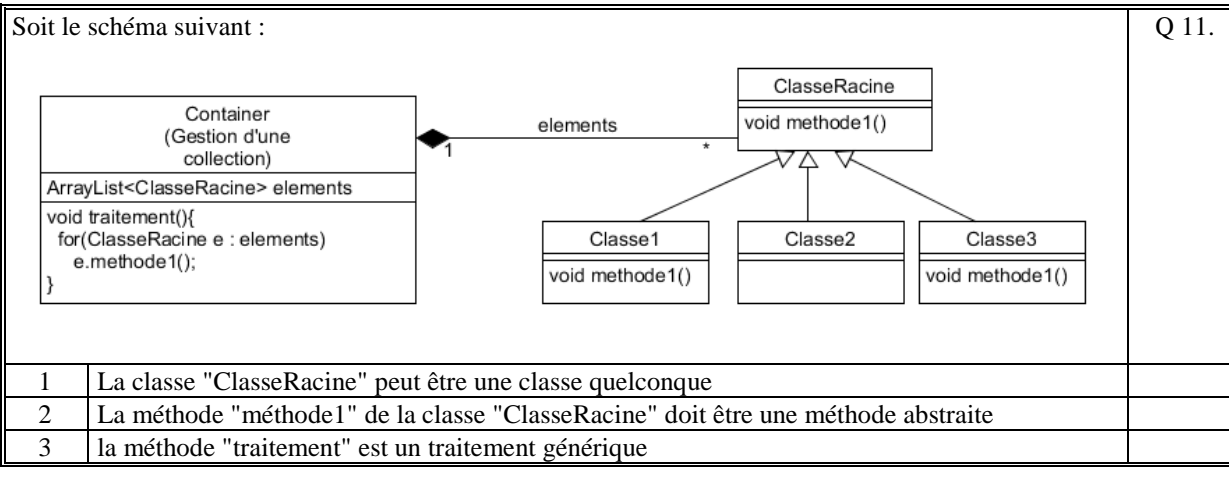

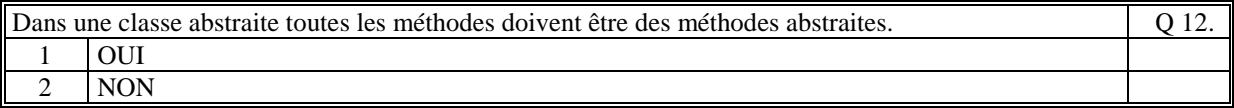

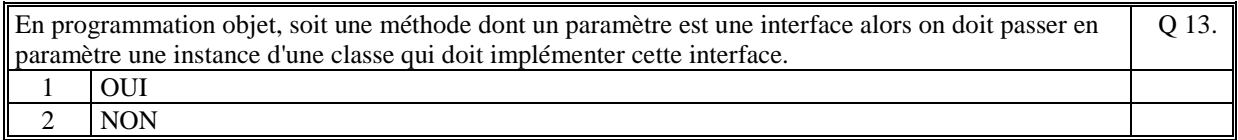

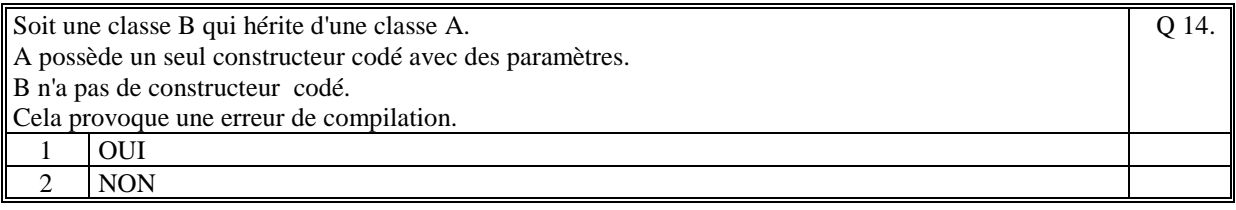

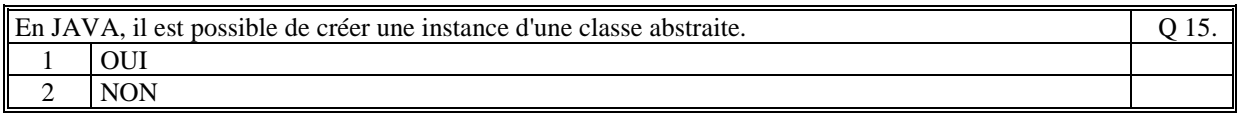

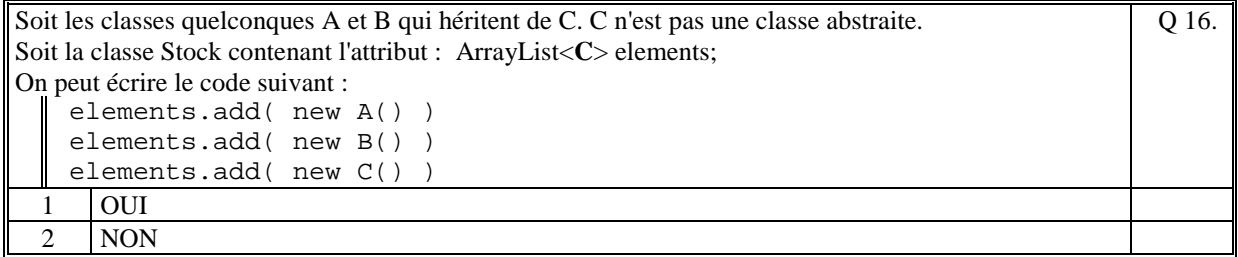

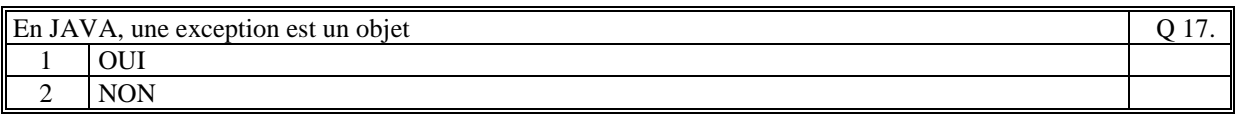

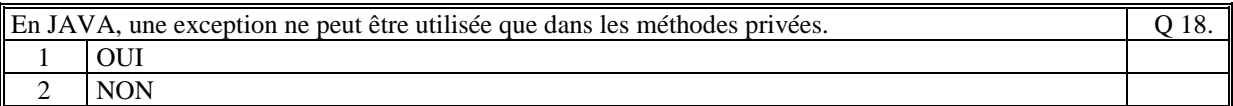

Q 19.

Q 21.

```
Le code suivant est correct : 
        public void action(int parametre) 
        { 
             if (parametre==0) 
                 throw new Exception("Erreur"); 
             else 
                  faireLeTraitement(); 
        } 
  1 | OUI
 2 \sqrt{2} NON
```
Soit le code JAVA suivant : public void traitement(String nom) { Individu ind=null; try {  $ind = rechercher(nom);$  System.out.println(ind.toString()); } catch(NonTrouveException ex) { throw new RuntimeException("non trouve"); } } avec : la méthode 'rechercher' qui retourne l'exception 'NonTrouveException' si le nom de l'individu n'est pas trouvé. Alors : Q 20. 1 si l'individu que l'on veut ajouter n'est pas trouvé alors la méthode retourne l'exception NonTrouveException 2 si l'individu que l'on veut ajouter n'est pas trouvé alors la méthode retourne l'exception RuntimeException 3 Si l'individu que l'on veut ajouter n'est pas trouvé alors la méthode ne retourne pas d'exception

Soit le code suivant :

```
try{ 
    System.out.println("AAA"); 
    call(); 
    System.out.println("BBB"); 
} 
catch(Exception ex) { 
    System.out.println("DDD"); 
} 
catch(MyException ex) { 
    System.out.println("CCC"); 
}
```
avec la méthode call qui déclenche l'exception **MyException**.

Ce code affiche :

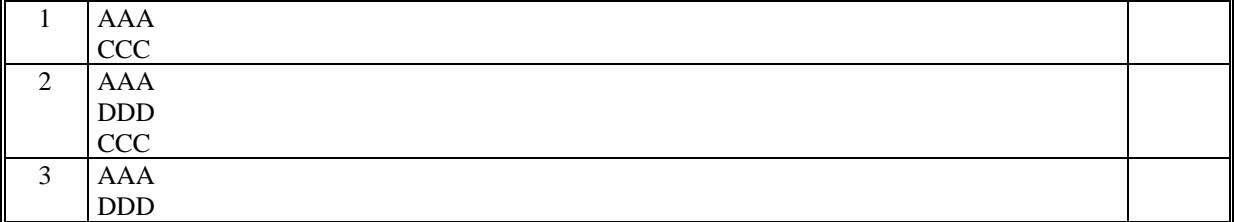

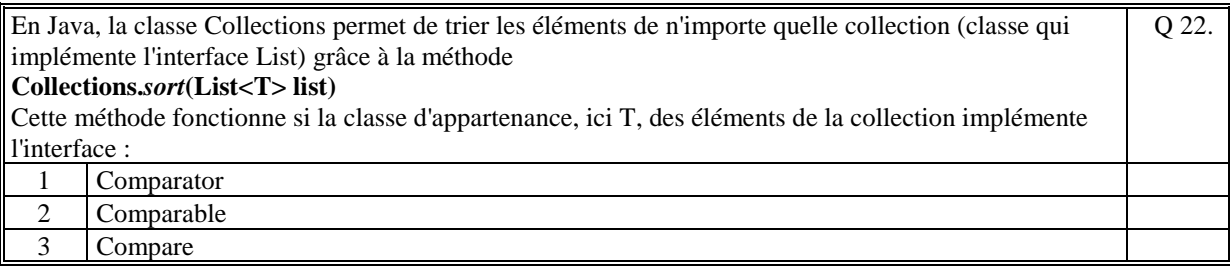

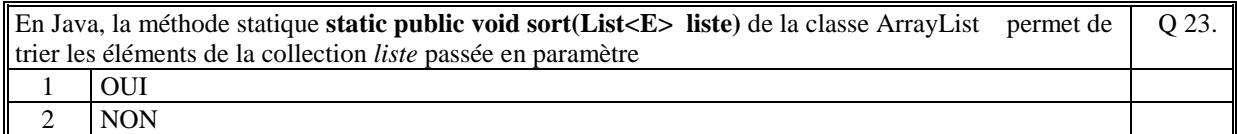

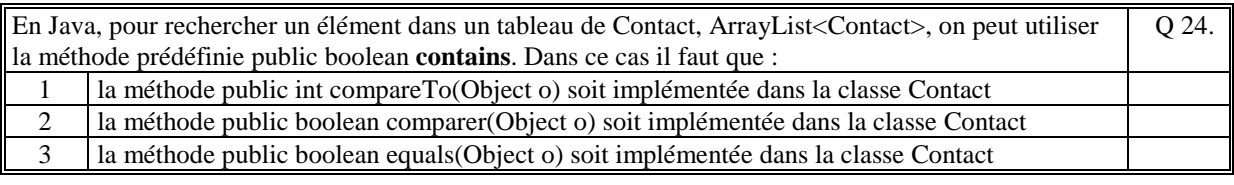

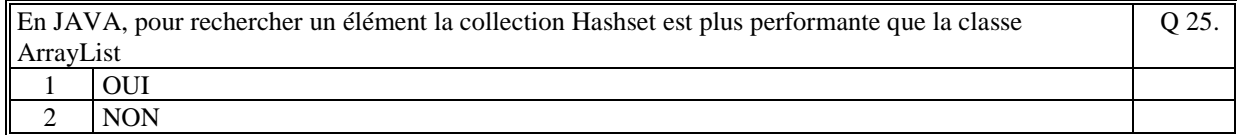

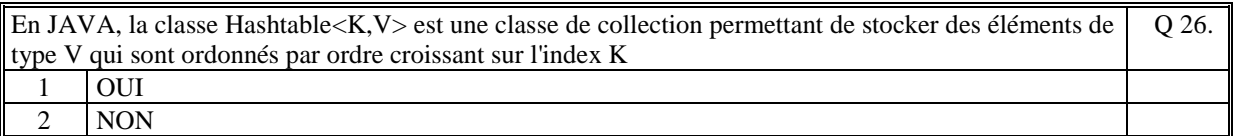

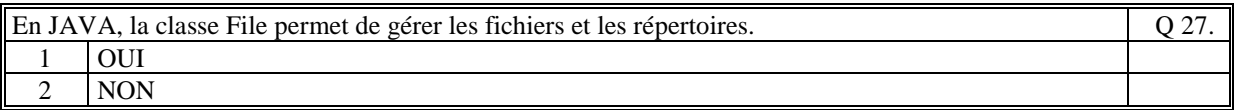

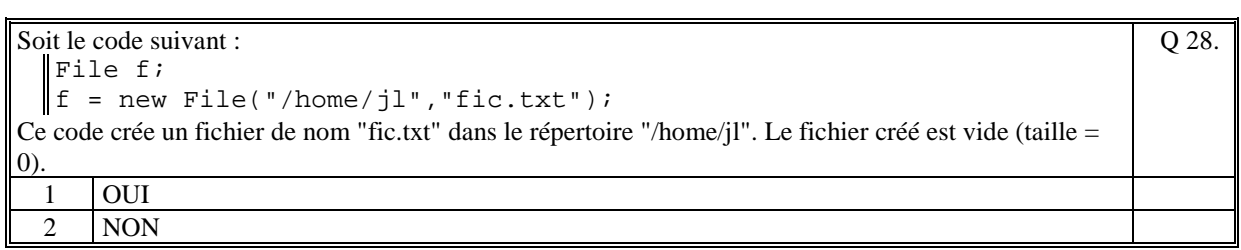

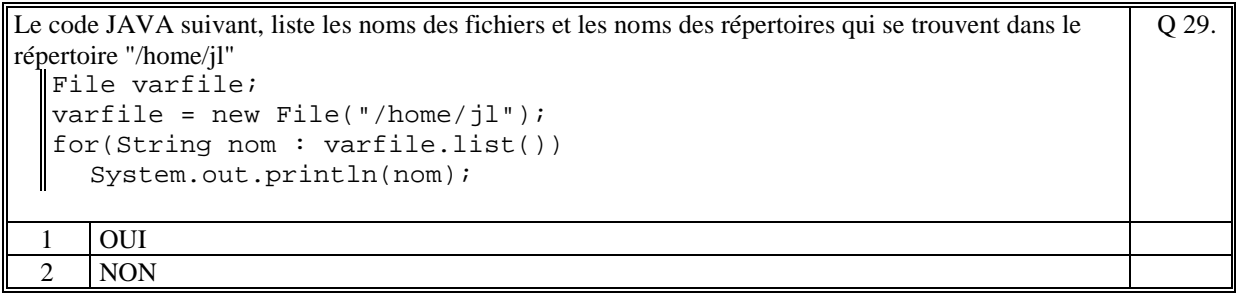

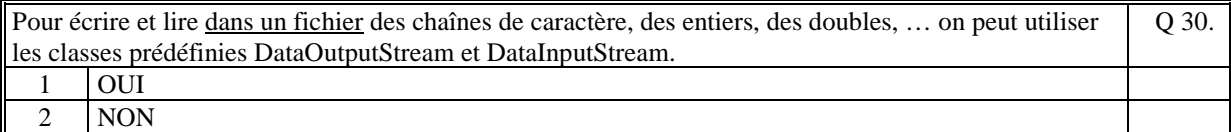

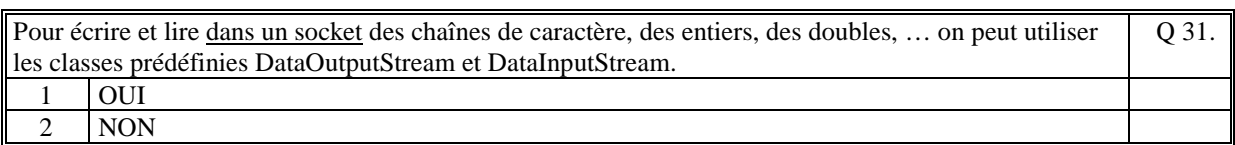

Le code suivant permet de lire une chaine de caractère dans la console d'exécution d'un programme Java : BufferedReader in = Q 32.

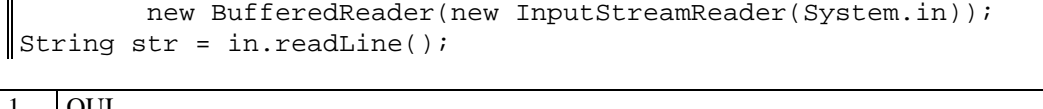

<u>ا∪ں</u> 2 NON

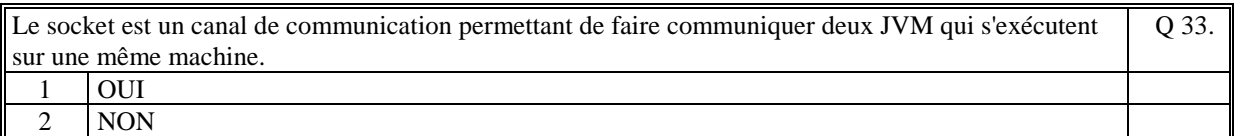

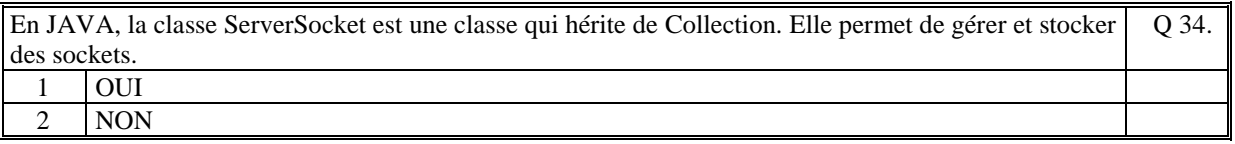

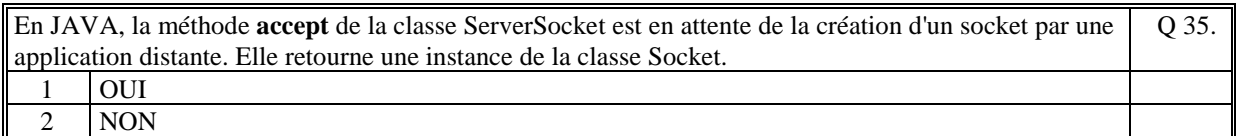

# **2. Questions libres (15 points)**

Chaque question est notée sur 5 points. Vous répondez à ces questions sur une **copie vierge** en mettant bien le numéro de la question, sans oublier votre nom et prénom.

#### **QUESTION 1 :**

Expliquez comment il est possible de créer une collection polymorphe en Java.

#### **QUESTION 2 :**

Le principe de communication par socket entre deux applications Java repose sur les classes **Socket**, **ServerSocket**, **DataOuputStream**, **DataInputStream.** Expliquez, dans ce contexte, le rôle de chacune de ces classes.

#### **QUESTION 3 :**

Expliquez le rôle de **l'ajout** d'une nouvelle méthode dans le graphe d'héritage de classes. Expliquez le rôle de la **surcharge** d'une méthode dans le graphe d'héritage de classes.

*FIN DE LA 1ère PARTIE* 

### **2 ème PARTIE : PROGRAMMATION (avec document) Durée: 1h15**

### **PROBLEME [50 points]**

On veut faire évoluer le projet réalisé cette année afin de gérer deux types de joueurs :

- les joueurs abonnés (payant)
- les joueurs visiteurs (non payant)

Les joueurs abonnés sont caractérisés par : son identificateur, son mot de passe, la durée de son abonnement (nombre de mois), la date d'abonnement.

Les joueurs visiteurs sont caractérisés par : son identificateur, son mot de passe, la liste des jeux auxquels il peut jouer (un visiteur est limité).

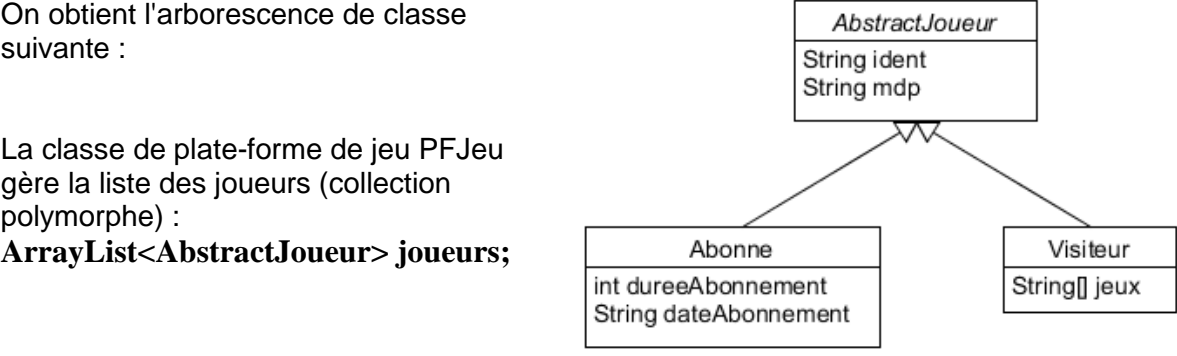

Le fichier texte contenant la liste des joueurs est dans le format suivant : ABONNE;jack31;1mdptdap;12;12/02/2018 ABONNE;killer;dougdoug;6;03/12/2017 VISITEUR;JeanDupont;\$aze\_2;Othello;Puissance4

VISITEUR;Claude;\$jl32;Go;Puissance4;Othello

1/ Ecrire les classes **AbstractJoueur** [6 points], **Abonne** [6 points], **Visiteur** [6 points] permettant de répondre aux question 2/ et 3/

2/ [15 points] Ecrire la méthode de la classe PFJeu : **public void importerJoueur(String nomFichier)** qui initialise la liste des joueurs avec le contenu du fichier texte passé en paramètre.

Rappel : le code String[] champs = ligne.split(";") retourne dans champs tous les mots entre les ; et champs.length est le nombre de champs décodés.

3/ [2 points] (les méthodes toString sont notées dans 1/) Ecrire la méthode **public String listerJoueurs();** qui retourne sous la forme d'une chaine de caractères tous les joueurs (valeurs de tous les attributs).

4/ [15 points] Ecrire la méthode de la classe PFJeu qui retourne les joueurs abonnés dont l'abonnement a expiré **public ArrayList<AbstractJoueur> abonnesExpires();**.Pour cela vous utilisez les deux méthodes prédéfinies suivantes :

**public static long differenceJours(String date1,String date2)** qui retourne le nombre de jours entre date1 et date2;

**public static String aujourdhui();** qui retourne la date d'aujourd'hui. Nous considérons qu'un mois fait 30 jours.

NB : tous les attributs sont privés. Vous n'avez pas besoin d'écrire les getteurs et les setteurs des attributs. Vous considérez qu'ils existent pour tous les attributs.

**(Fin du sujet)**